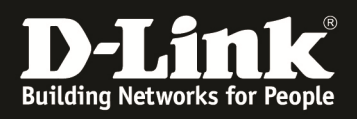

## **Langsame oder keine Namensauflösung bei Benutzung der DSR-Serie (250N/500N/1000N) als Gateway**

## *Szenario:*

*In einem Netzwerk wird ein Gerät der DSR-Serie als Internetgateway betrieben. Unter bestimmten Umständen (z.B. größere Anzahl Clients) kann die Namensauflösung durch die Angriffsprüfung als Angriff gewertet und somit blockiert werden.* 

## **Lösung**

- **1.) Verbinden Sie sich auf den DSR** 
	- a. Wechseln Sie in das Menü "Advanced -> Advanced Network -> Attack **Checks"**

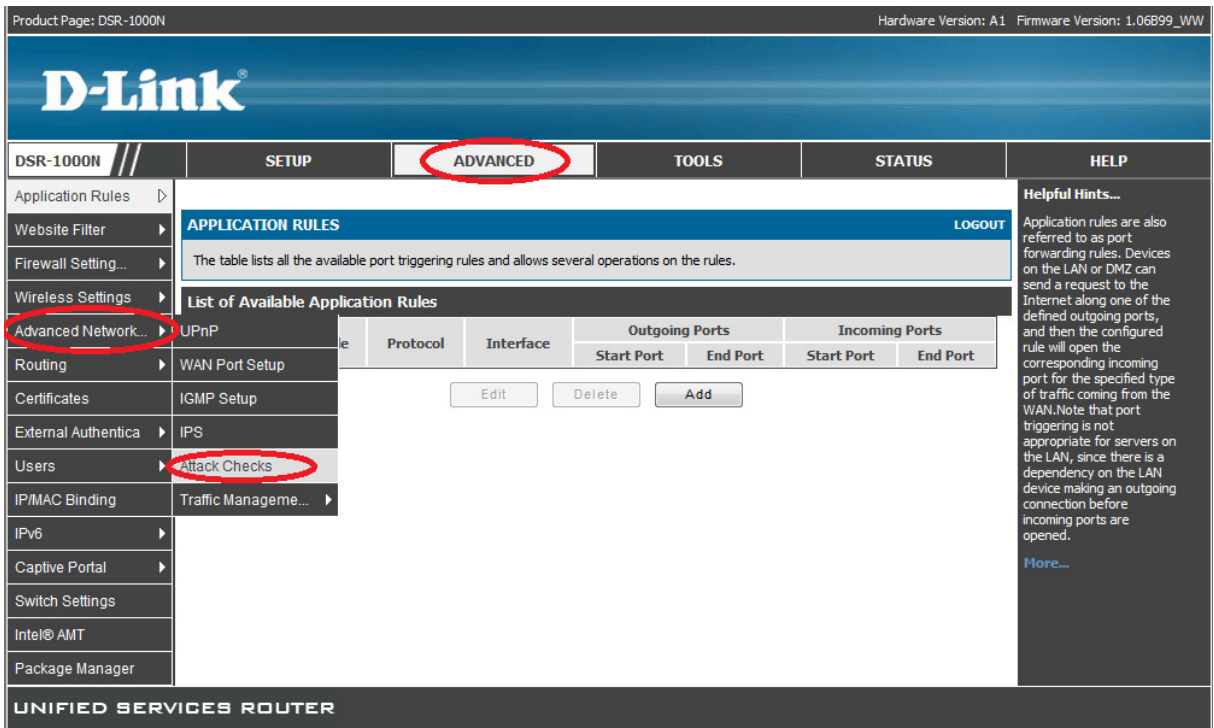

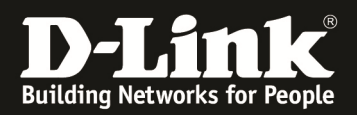

**b. deaktivieren Sie die Option "Block UDP flood"** 

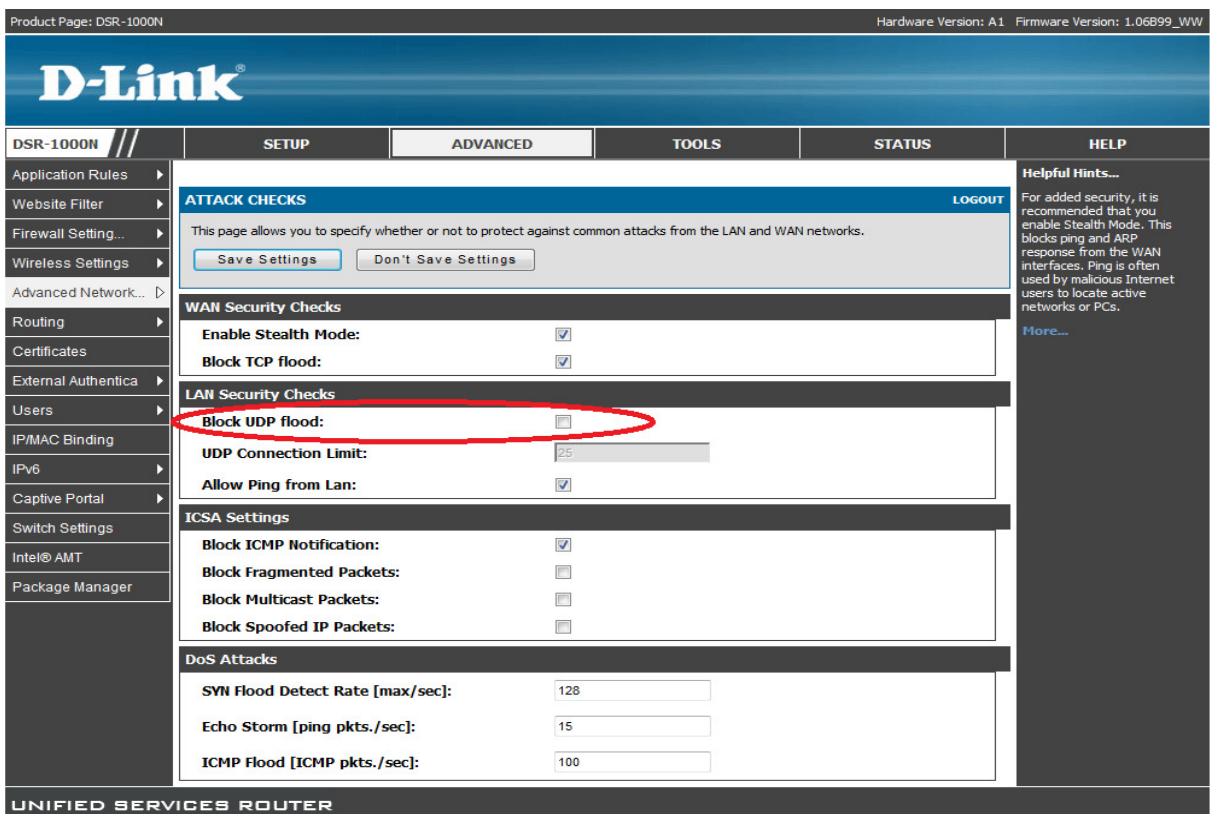

Anschließend prüfen Sie bitte erneut das Verhalten z.B. mittels eines "nslookup"